## **Commonly Used IRSIM Commands**

The most frequently used commands in IRSIM are those that set the values of inputs and those that are used to view signals.

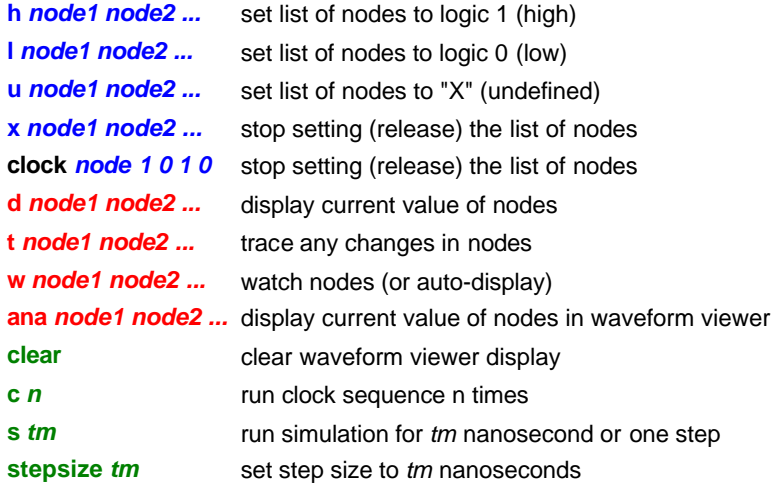

**IMPORTANT.** When you set a node high or low using the h or l commands, the node *keeps being set to high or low* (no matter what the circuit is trying to do to the node!) until you use the x command to stop setting the node. The combination of h/l and x is useful for forcing an output node to a defined state for initialization purposes.

## **Vectors**

Since nodes typically are grouped into vectors, it is usually easier to look at *N*-bit quantities as single vector entities. The following commands can be used to define vectors and display them.

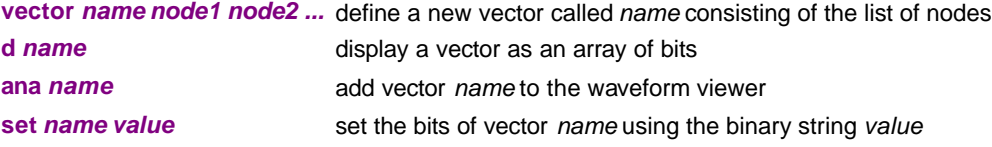

To set a vector to a hexadecimal number, use:

 **set name %x<hexstring>** 

The prefix **%x** says that what follows is a hex constant. For instance: **set counter\_out %xff** force the 8-bit vector counter\_out to have be all '1's.

A useful shortcut to defining arrays as long vectors is:

 **vector name a.b[{31:0}]** 

## **Scripts**

A list of commands can be stored in a text file and executed within IRSIM together. If you create a file called **do\_it.cmd**, you can read it into IRSIM by:

**source do\_it.cmd**

Some other commands for scripts are given below.

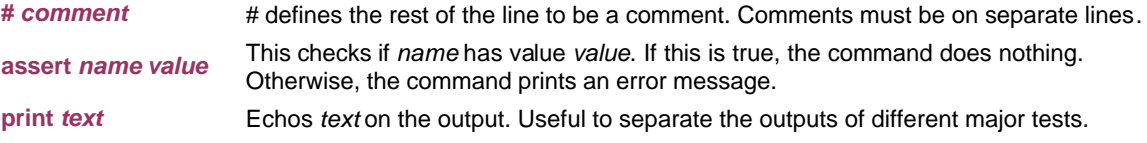